#### **Intro to Docker**

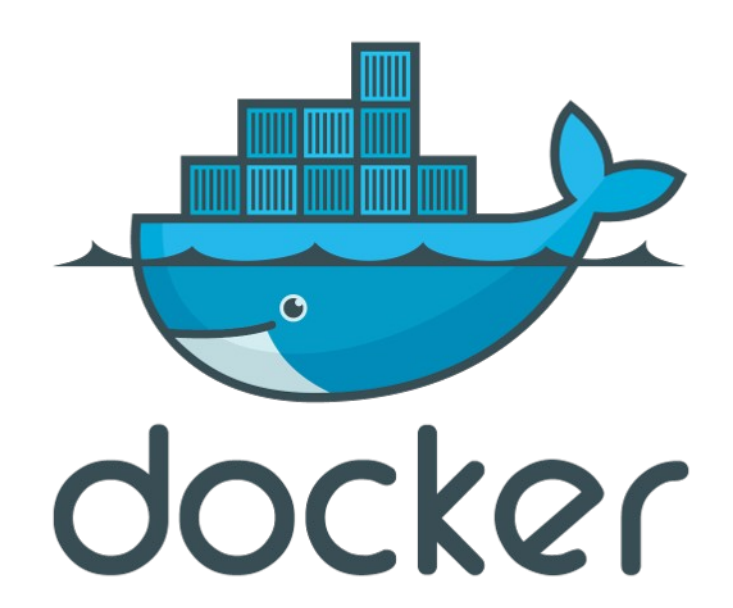

#### Chris Berg [@TechFarmerChris](https://twitter.com/TechFarmerChris) [chris@firemapleindustries.com](mailto:chris@firemapleindustries.com)

LinuxFest Northwest - April 26, 2015

# **The My Problem(s)**

- I can't stand a bunch of crap clogging up my system.
- Virtualeny is only for Python. Not per project. Not for other things.
- VMs per application or client are too big (both in size and cumbersome nature).
- If I want true isolation I have to host 5 different environments for 5 projects.
- I evaluate and test lots of different custom customer software.

# Who I Am

Chris Berg. CTO / Chief Consultant @ Firemaple Industries.

Formerly Software Engineer, DoD contractor. Linux user since Debian Hamm (1998).

Hot sauce sommelier. Lover of all things aircraft.

Related experience: AIX / FreeBSD / Solaris**FIREMAPLE INDUSTRIES** 

# Who You Are

- Linux (or Mac) user.
- A control freak who demands crazy things. Like no crazy dependencies clogging up your system.
- A believer in lightweight standardization across dev and production.
- A dedication to less painful environment spoolup for your team.

#### The Solution

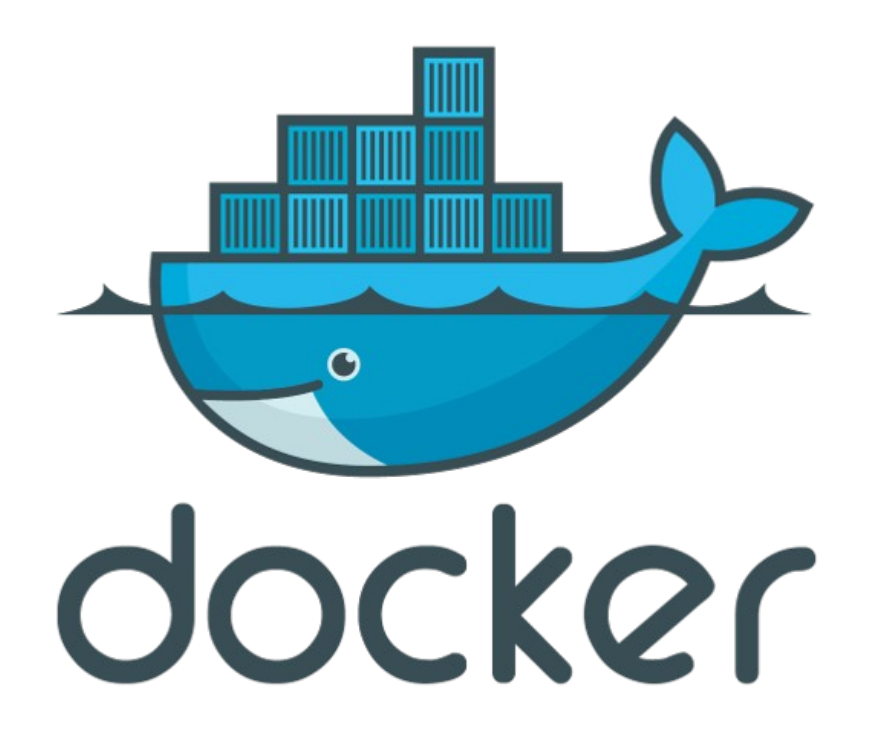

#### Who What is Docker?

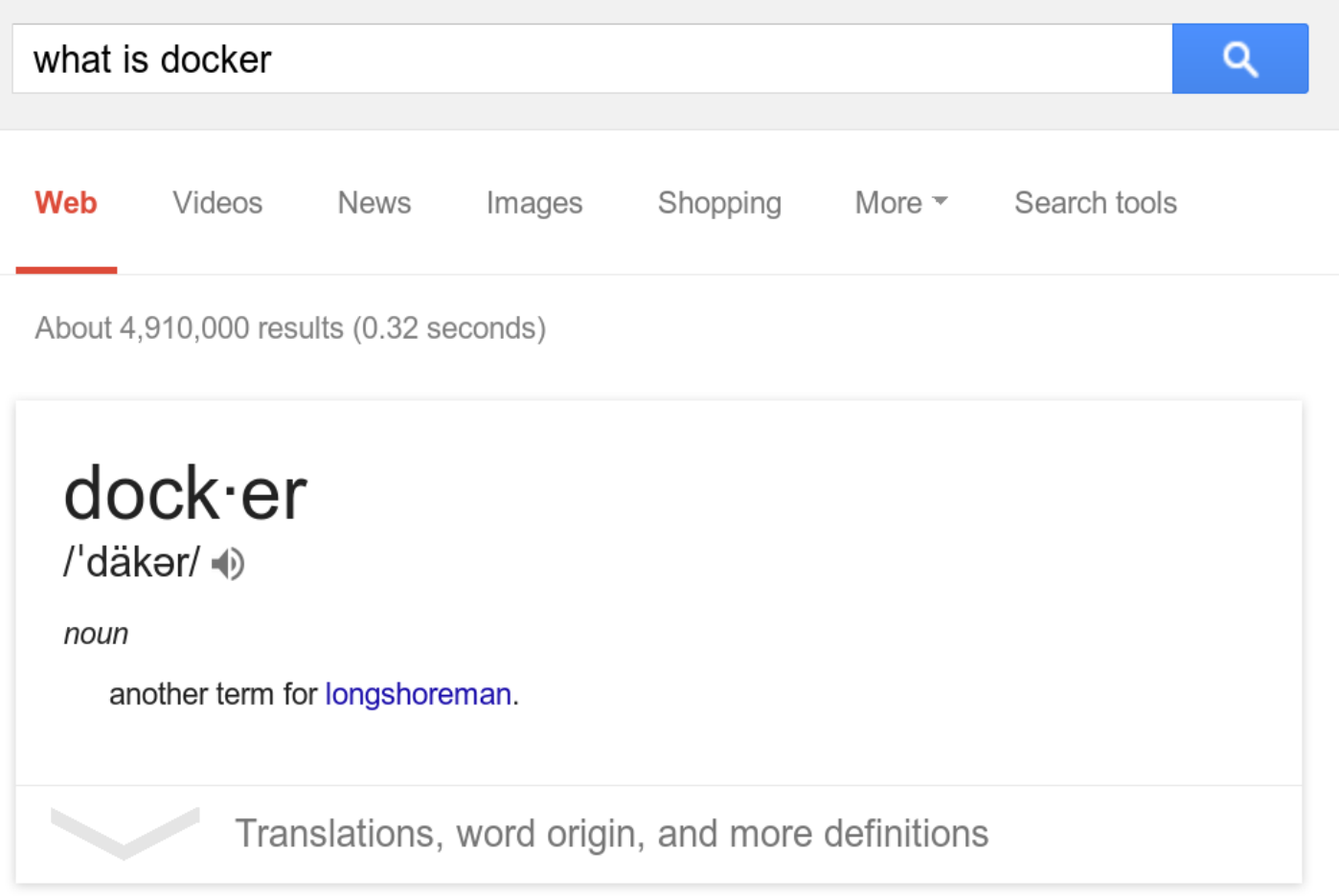

#### What Is Docker? An open platform for distributed apps www.docker.com/whatisdocker/ ▼

Docker is an open platform for developers and sysadmins to build, ship, and run distributed applications.

#### Who What is Docker..really?

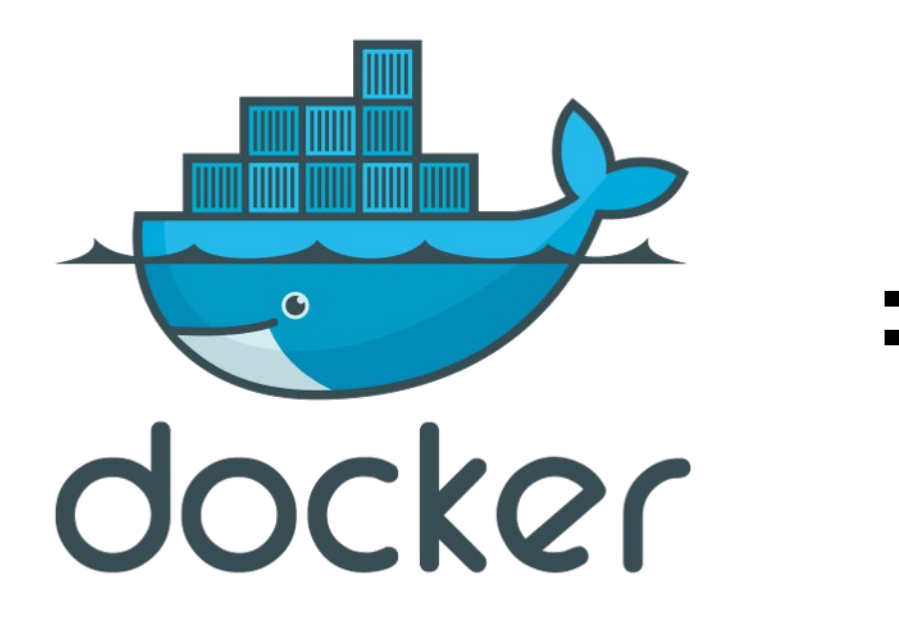

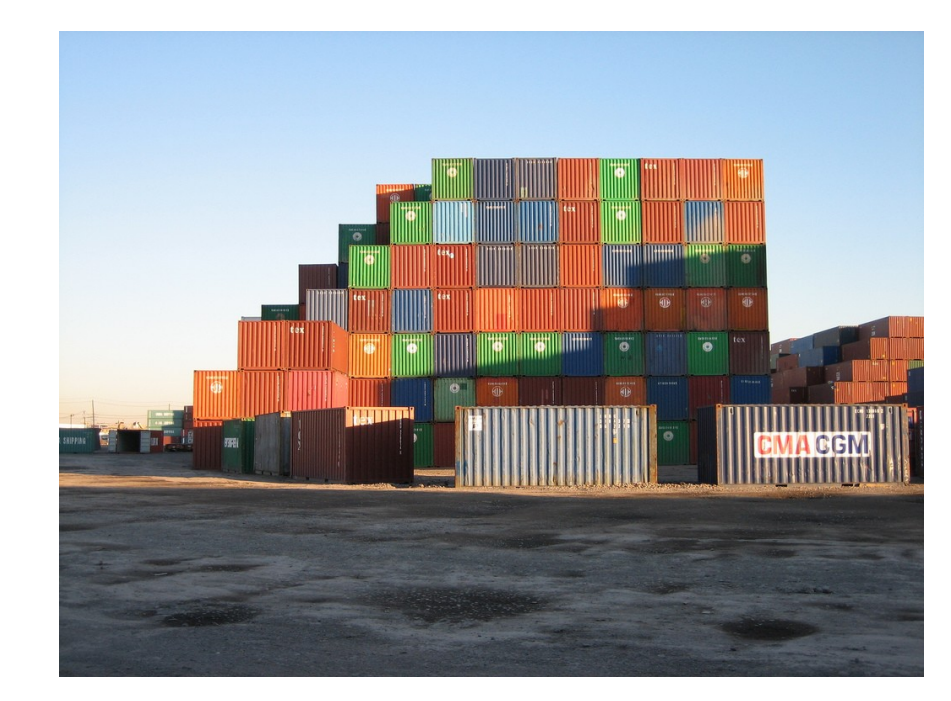

CC BY-ND 2.0 - Herman Yung

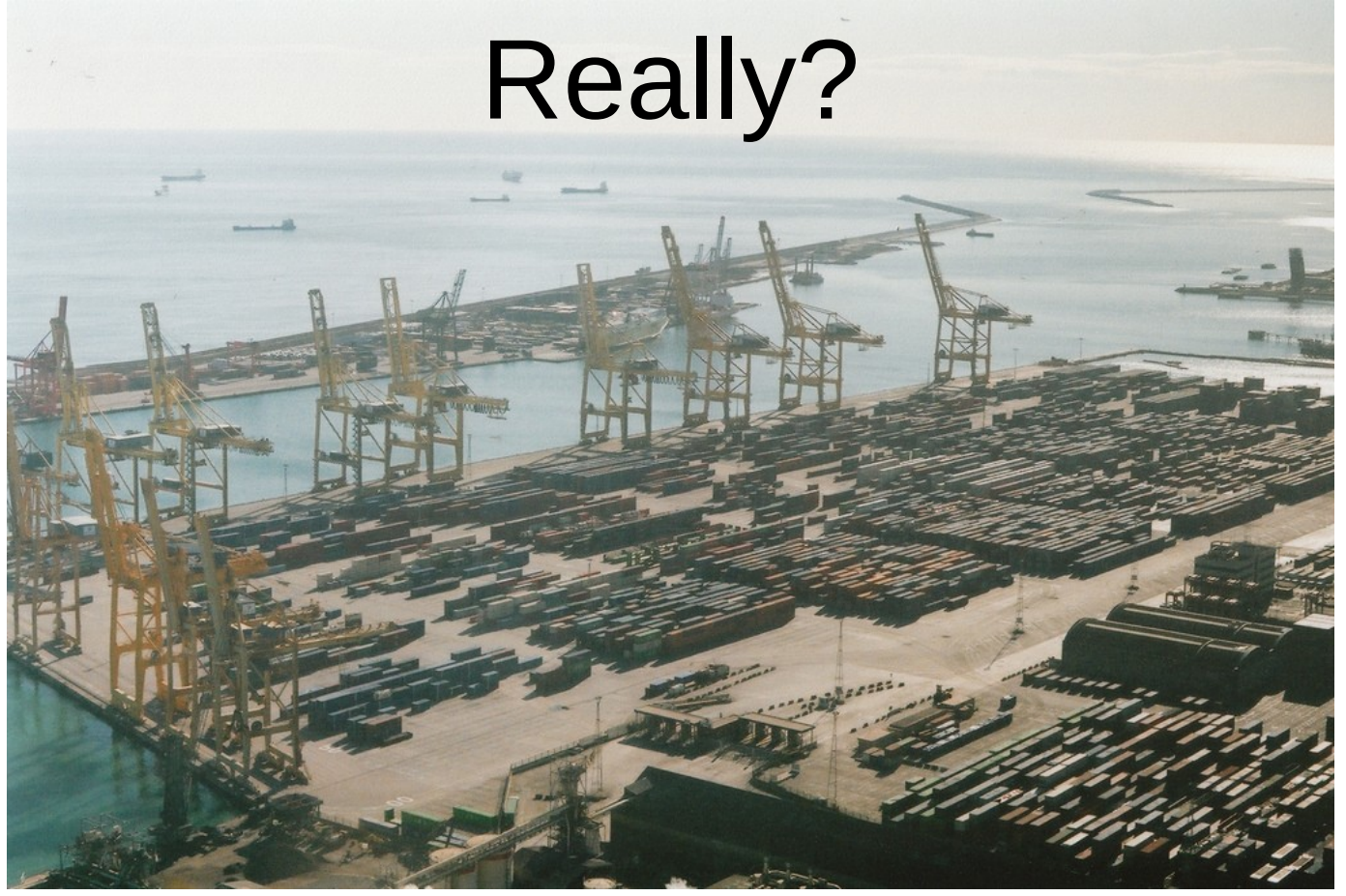

**[CC BY 2.0](https://creativecommons.org/licenses/by/2.0/) – [Peter Pawlowski](https://www.flickr.com/photos/pawlowski/4350936233)**

Docker is an entire platform including a daemon that services docker images, Docker Hub, a SaaS service for managing application stacks, and Dockerfiles.

## Greater Details

- Docker is a daemon that services docker images (containers).
- Copy on write. 3 containers, same underlying OS, the storage necessary is only the difference between the base image.
- You can **finally** contain all your dependencies.
- It's speedy! And runs everywhere.

# How is that different from a VM?

#### Containers vs. VMs

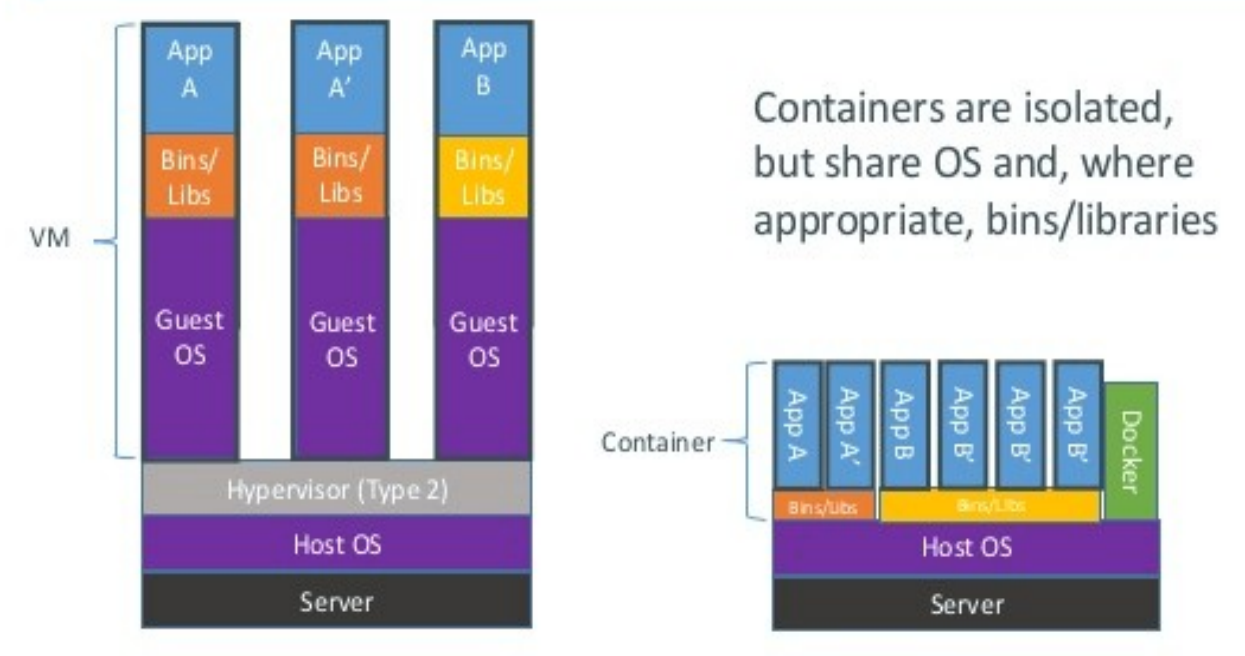

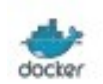

Mercilessly pilfered from Docker.com

# How is that different from a VM?

- Docker uses LXC (Linux Containers) that run in the same OS as the host.
- Less isolation, more lightweight.
- Docker diff
- It's speedy! Leaves VMs in the dust.

# What does that really look like?

~/P/F/hidocker >>> docker run --name gimme-some-mysql-love -e MYSQL\_ROOT\_PASSWORD=nottelling -d mysql:5.7

Unable to find image 'mysql:5.7' locally

Pulling repository mysql

8f71d44defe9: Download complete

511136ea3c5a: Download complete

● ...

21151bc5b759: Download complete

bbe6dfaaf5c7: Download complete

5d068cadd394: Download complete

97a33b55c988: Download complete

Status: Downloaded newer image for mysql:5.7

● 1d0bcc0af5b772742ddba217191c68597327f0e96d2f23d5be50ed31db57d176

## Is it really running?

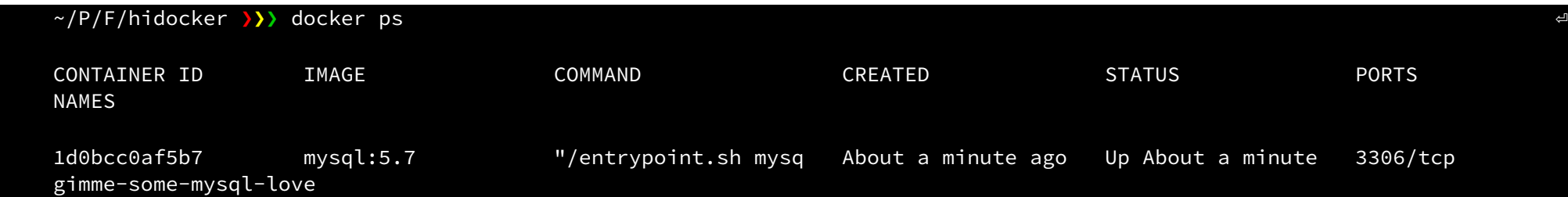

#### What happened under the hood?

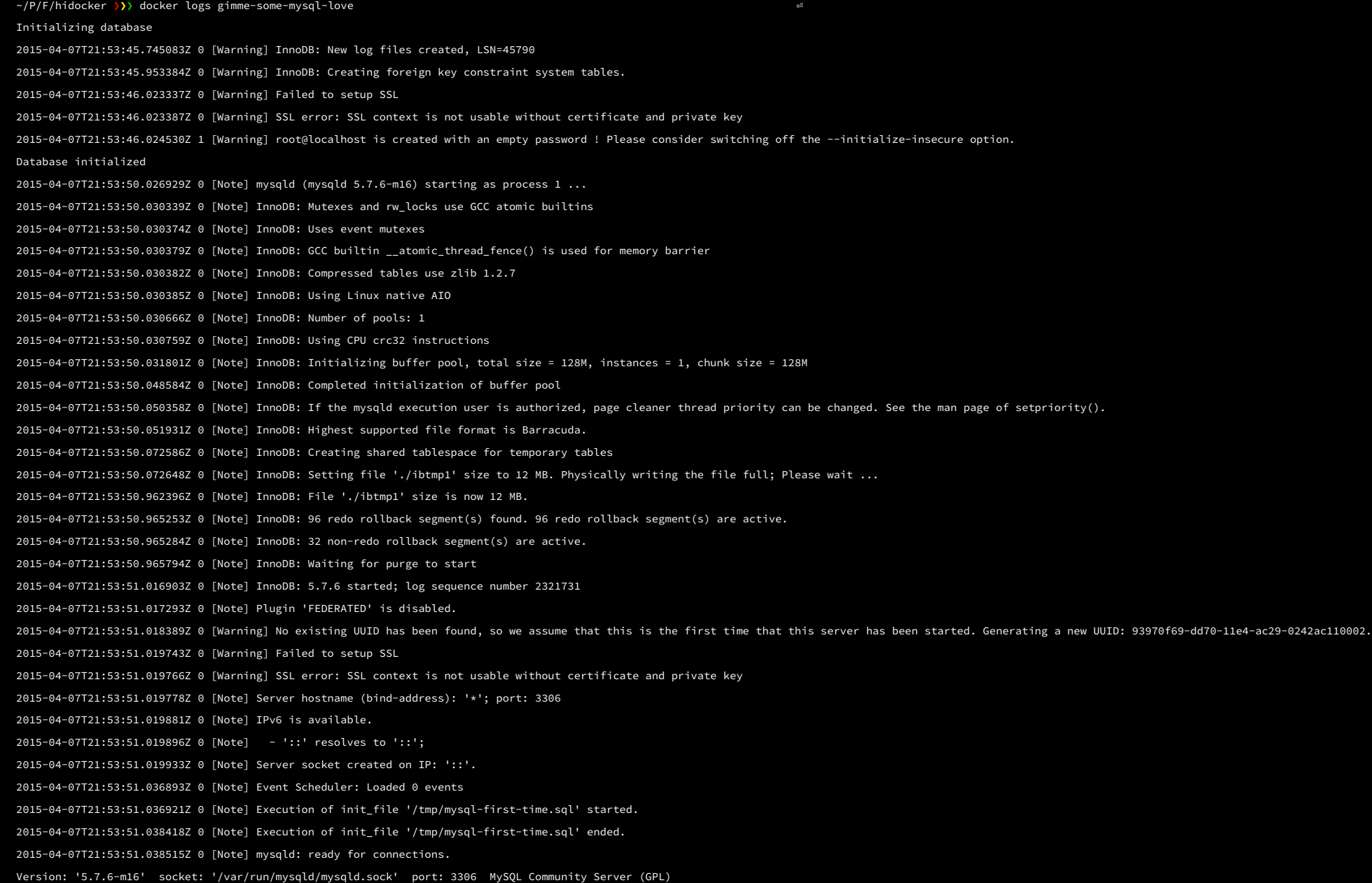

### How is that defined? (Dockerfiles!)

FROM ubuntu

RUN dpkg-divert --local --rename --add /sbin/initctl RUN ln  $-s$  /bin/true /sbin/initctl

RUN echo "deb http://archive.ubuntu.com/ubuntu precise main universe" > /etc/apt/sources.list RUN apt-get update

 $RUN$  apt-get -y install mysql-server

**EXPOSE 3306** 

CMD ["/usr/bin/mysqld\_safe"]

#### How is that defined? (Dockerfiles!)

● # Firefox over VNC ● # ● # VERSION 0.3

FROM ubuntu

# Install vnc, xvfb in order to create a 'fake' display and firefox RUN apt-get update && apt-get install -y  $x11$ vnc  $x$ vfb firefox RUN mkdir  $\sim$ /.vnc # Setup a password RUN x11vnc -storepasswd 1234  $\sim$ /.vnc/passwd # Autostart firefox (might not be the best way, but it does the trick)

RUN bash -c 'echo "firefox" >> /.bashrc'

EXPOSE 5900

CMD ["x11vnc", "-forever", "-usepw", "-create"]

# OH NO! How did my image change?

- ~/P/F/hidocker >>> docker diff so-26230214
- C /etc
- C /etc/default
- D /etc/default/ntpdate
- C /root
- A /root/.bash\_history
- $C$  /tmp
- A /tmp/foo.txt

# **Docker Options**

- There's tons. Really.
	- http://docs.docker.com/reference/commandline/cli/

# The future!

- Machine takes you from "zero-to-Docker" with a single command. It lets you easily deploy Docker Engines on your computer, on cloud providers, and in your own data center.
- **Swarm** is native clustering for Docker containers. It pools together several Docker Engines into a single, virtual host. Point a Docker client or third party tool (e.g., Compose, Dokku, Shipyard, Jenkins, the Docker client, etc.) at Swarm and it will transparently scale to multiple hosts. A beta version of Swarm is now available, and we're working on integrations with Amazon Web Services, IBM Bluemix, Joyent, Kubernetes, Mesos, and Microsoft Azure.
- **Compose** is a way of defining and running multi-container distributed applications with Docker. Back in December we opened up its design to the community. Based on the feedback from that, Compose will be based on Fig, a tool for running development environments with Docker.

*Mercilessly pilfered from Docker.com* 

#### That's all folks!

Good luck and tell me about how Docker helped you!

@TechFarmerChris

chris@firemapleindustries.com